**AutoCAD X64**

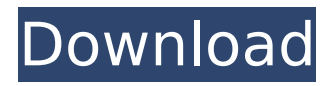

# **AutoCAD Crack + License Code & Keygen Free [Mac/Win]**

AutoCAD has been one of the most popular and profitable CAD programs for the past 30 years. AutoCAD in the Microcomputers Era AutoCAD is an industry standard that replaced earlier "graphics" programs such as Micrografx, founded by Daniel Fry in 1978, who started the first commercial CAD company, Fry Microsystems. The company was the second company in the world to develop an industrial computer-aided design (CAD) system for microcomputers with internal graphics controller. During the period of 1982-1984, Fry worked on and released the Micrografx Creo software, which was followed by Creo Design, the first CAD for microcomputers in 1984. Daniel Fry started a company, Fry Microsystems, in 1980. Fry was responsible for the development and marketing of Micrografx Creo 2, a CAD system for the Apple II. In 1982, Autodesk was founded by Paul Case, who was inspired by the success of the Micrografx CAD program. Case was recruited to work on a new CAD program that would take advantage of the new microcomputer systems with integrated graphics. On December 10, 1982, Autodesk released AutoCAD software for the Apple II and IBM PC. Later, Autodesk released more CAD software applications for desktop microcomputers, including AutoCAD LT, AutoCAD 2000, and AutoCAD 2008. Early versions of AutoCAD and Creo were sold in single-user systems at about \$1,000, but were gradually converted to multi-user systems. During 1983, Fry left Fry Microsystems and formed Creo Design in Denver, Colorado. In 1986, Autodesk acquired Creo Design, giving Autodesk worldwide patent rights to Creo's CAD technology. In 1988, Autodesk introduced the first home-use CAD system for a microcomputer, AutoCAD LT, which sold for \$800. AutoCAD LT became the most widely used CAD program for PCs. In addition to Windowsbased PCs, AutoCAD LT was also available for the Apple Macintosh and IBM-compatible PCs. In 1995, Autodesk acquired the leader of the home-use CAD industry, Intergraph, giving Autodesk the first mobile-use CAD company. In 2001, Autodesk introduced AutoCAD LT for mobile devices. In 2002, Autodesk acquired Silicon Graphics and introduced

### **AutoCAD Crack+ Patch With Serial Key [Mac/Win] [Latest] 2022**

# VBA The VBA API is discussed in Chapter 17, "Integration with Microsoft Windows." ca3bfb1094

# **AutoCAD**

Enter the license key in the Keygen folder (windows) or on the desktop (Mac OS). Copy/move the file you just generated from the keygen folder to your user folder. I hope this helps someone. Cheers. A: I can't answer your question directly, but I can offer you a solution: Download the Autocad Generate Keys.ZIP file here. This will unzip to the \Autocad\keygen folder on your computer. Locate the key.dat file in the \Autocad\keygen folder, this file is the key you need. Copy the contents of this key.dat file to \Autocad\keygen\TheKey.txt file. Double click TheKey.txt to launch the license key generation tool. When the program is running select AutoCAD from the "Select a Valid License File" menu. Enter a valid Autocad license file, it does not matter which version. The application will now extract the necessary information from the license file. Click "Generate Key". The key will be saved on your computer. After you have generated a key you need to save it to the appropriate place. If you're generating a key for a version, you need to save it to the proper folder (In Windows, make sure to save it as: \Autocad\keygen\AutoCAD\TheKey.txt) Generating a key for the trial version of Autocad does not require that the program is installed on your computer. You can save the generated key to anywhere you like. Now that you have your key, you need to locate it and open it in your Autocad install folder. Open Autocad and go to File, Options. Go to the General tab and select to "Show File Keys". This will display the key you generated. Right-click on the key you want to use and select Open Key. This will bring up the file selector where you can pick the location of the key you just created. Select the key and click Open. Autocad will now validate that you are allowed to use the license. The final step would be to enter your license key and accept the license. Prediction of the structural domain of complement receptor 1. The structural domain of complement receptor 1 (CR1), a cell

#### **What's New In AutoCAD?**

More options for planar reference planes and arrowheads More efficient command functionality Improved functionality for several customizable menus Support for improved performance for large files New ways of extending the capabilities of the software General improvements and bug fixes Automatic pin lock Contact the Autodesk Authorized Training & Education Centers (ATECs) near you to find out if they offer AutoCAD 2023 Autodesk University™ training. If you don't have a local Autodesk Authorized Training & Education Center, visit Autodesk University. What's new in AutoCAD 2019 AutoCAD apps for mobile and other platforms, including iOS, Android, Amazon, Mac, and Windows Phone, now allow you to work with AutoCAD files from the cloud directly on these platforms and access and install AutoCAD software as needed. This allows you to do everything from drawing to file management. This also provides a much more secure way to share and maintain your AutoCAD files. Mobile and tablet apps for Android, iOS, Mac, and Windows now offer much of the functionality of their desktop-based counterparts. These apps allow you to view the entire drawing space and use the tools of AutoCAD 2019 with a touch interface. They include drawing tools, tools for creating annotations, a "design visualizer," and more. How to open your AutoCAD 2019 file in AutoCAD 2018 In this new version of AutoCAD, it is possible to open your file directly into the version of AutoCAD you're most familiar with. This means you can open your file as soon as you install AutoCAD and continue working on it in AutoCAD. To open your file in the new AutoCAD 2019, follow these steps: Open Autodesk® AutoCAD® 2018. For Windows® users, that is the Autodesk® AutoCAD® 2018 desktop application. For Mac users, that is the AutoCAD® 2018 desktop application. To find out how to do this, see How to Open a file with AutoCAD 2018. For more information about how to open AutoCAD 2018, see How to Open a file with AutoCAD 2018. Open your file with AutoCAD 2019. For Windows® users, that is the Autodesk® AutoCAD® 2019 desktop application. For Mac users, that is the Auto

### **System Requirements:**

OS: Windows XP, Vista, 7 or 8 (32-bit or 64-bit) Processor: Dual-Core or higher, 2.5GHz or higher Memory: 1GB RAM Graphics: PowerVR SGX 530 or higher DirectX: Version 9.0c Network: Broadband Internet connection Other: Able to run the game and opt-in to beta features. Minimum: OS: Windows XP, Vista, 7 or 8 (32-bit or 64-bit)

<http://fokusparlemen.id/?p=36707>

<https://merbraha.com/wp-content/uploads/2022/07/fjodtorb.pdf> <https://elsabioroble.com/wp-content/uploads/2022/07/AutoCAD-7.pdf> [https://soepinaobasta.com/wp-content/uploads/2022/07/AutoCAD\\_\\_Crack\\_\\_.pdf](https://soepinaobasta.com/wp-content/uploads/2022/07/AutoCAD__Crack__.pdf) <https://mammothminerockshop.com/autocad-x64/> <https://yourtripboy.com/autocad-2019-23-0-latest-2022/> <https://sc-designgroup.com/wp-content/uploads/2022/07/AutoCAD-75.pdf> [https://intrepidmx.com/wp](https://intrepidmx.com/wp-content/uploads/2022/07/AutoCAD_Crack___Activator_Download_MacWin_Latest2022.pdf)[content/uploads/2022/07/AutoCAD\\_Crack\\_\\_\\_Activator\\_Download\\_MacWin\\_Latest2022.pdf](https://intrepidmx.com/wp-content/uploads/2022/07/AutoCAD_Crack___Activator_Download_MacWin_Latest2022.pdf) <https://httpsmyservo.com/wp-content/uploads/2022/07/AutoCAD-21.pdf> <https://rackingpro.com/warehousing/43391/> [https://priroda-online.com/wp-content/uploads/2022/07/AutoCAD\\_\\_Crack\\_X64\\_Updated2022.pdf](https://priroda-online.com/wp-content/uploads/2022/07/AutoCAD__Crack_X64_Updated2022.pdf) <http://www.pickrecruit.com/autocad-crack-keygen-for-lifetime-free-download-for-pc-march-2022/> <http://elsozzo.com/?p=14121>

<https://tribetotable.com/wp-content/uploads/2022/07/AutoCAD-27.pdf>

https://airbrushinformation.net/wp-content/uploads/2022/07/AutoCAD Crack Updated.pdf <https://laculinaria.de/autocad-crack-product-key-full-free/>

<https://magic-lamps.com/2022/07/24/autocad-crack-product-key-win-mac-2022-latest/> <https://enricmcatala.com/autocad-22-0-crack-full-product-key-for-pc/>

[https://sonidocool.com/wp-content/uploads/2022/07/AutoCAD\\_\\_Crack\\_\\_Activation\\_April2022.pdf](https://sonidocool.com/wp-content/uploads/2022/07/AutoCAD__Crack__Activation_April2022.pdf) <https://unsk186.ru/autocad-2020-23-1-crack-free-download-mac-win-129305/>